### Design Principle: Unity

# Why worry about "unity"?

- Unity helps all the elements look like they belong together.
- Readers need visual cues to let them know the piece is one unit-the text, headline, photographs, graphic images, and captions all go together.

## How to add unity

- Unify elements by grouping elements that are close together so that they look like they belong together.
- Repeat **color**, **shape**, and **texture**.
- Use a grid (the underlying structure of a page) to establish a framework for margins, columns, spacing, and proportions.

## **To create unity (with type)**

- Use only one or two typestyles and vary size or weight for contrast throughout the layout
- Be consistent with the type font, sizes, and styles for headings, subheads, captions, headers, footers, etc. throughout the publication, presentation, or web site.

## **To create unity (with color and image)**

- Use the same color palette throughout.
- Repeat a color, shape, or texture in different areas throughout.
- Choose visuals that share a similar color, theme, or shape.
- Line up photographs and text with the same grid lines.

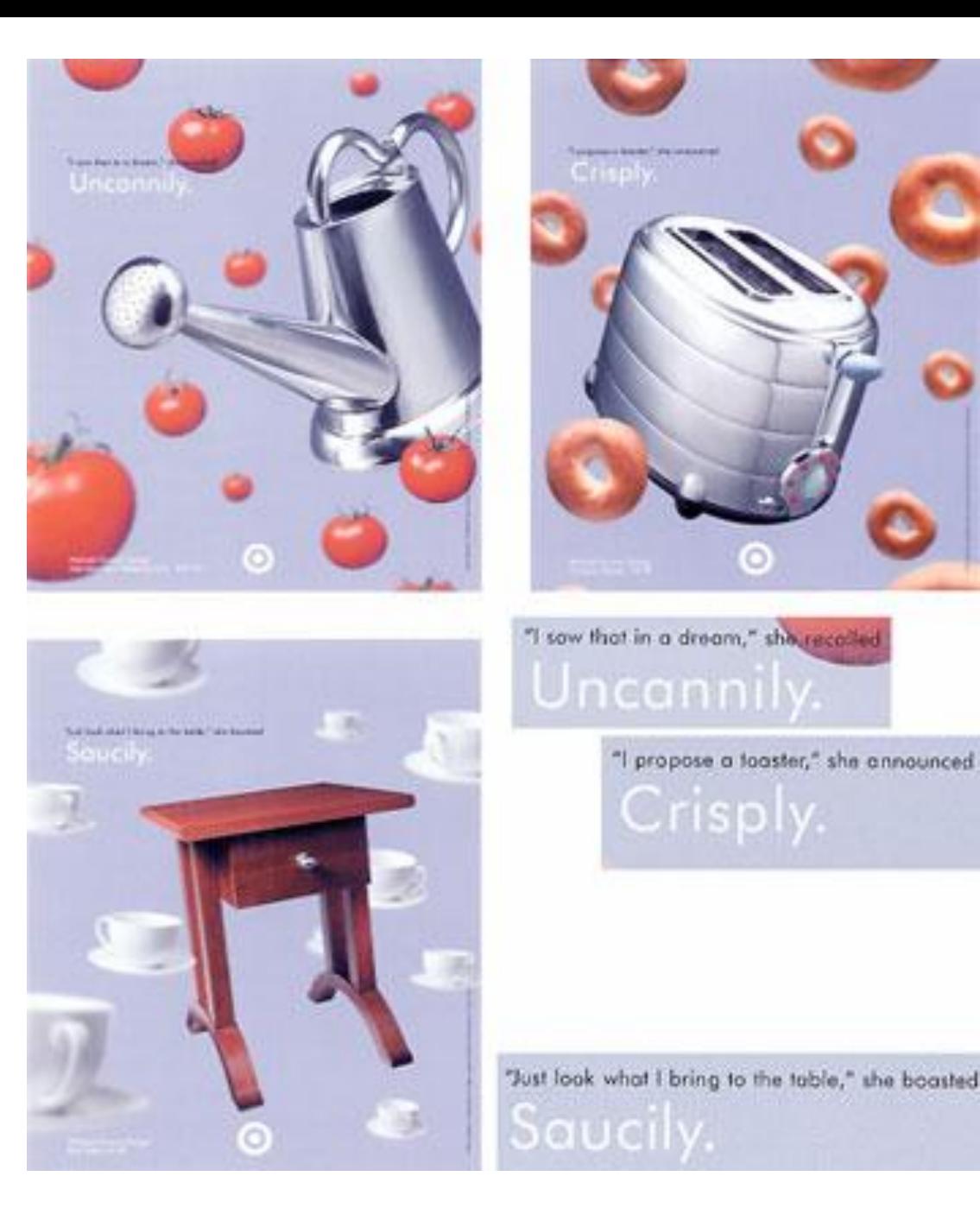

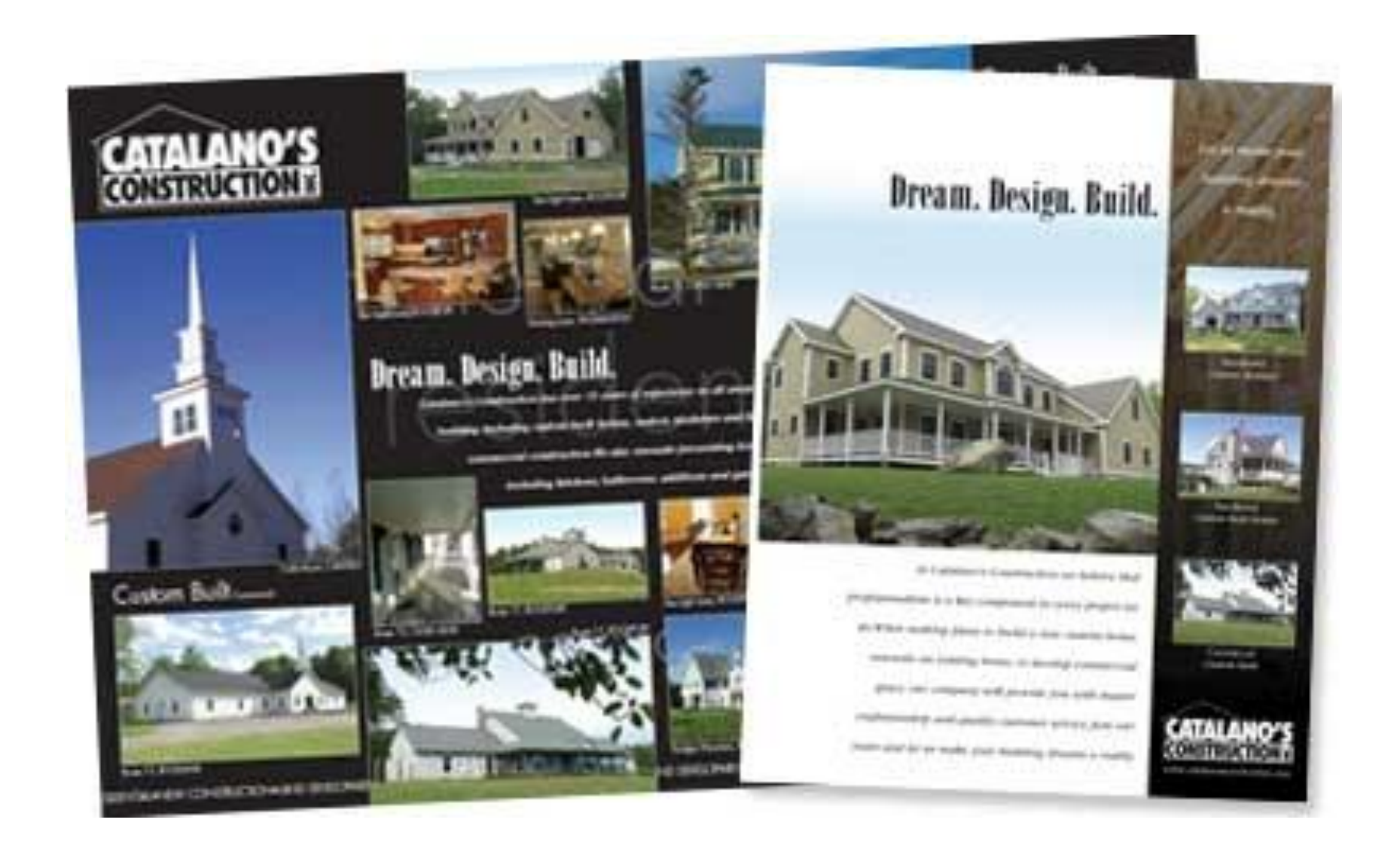

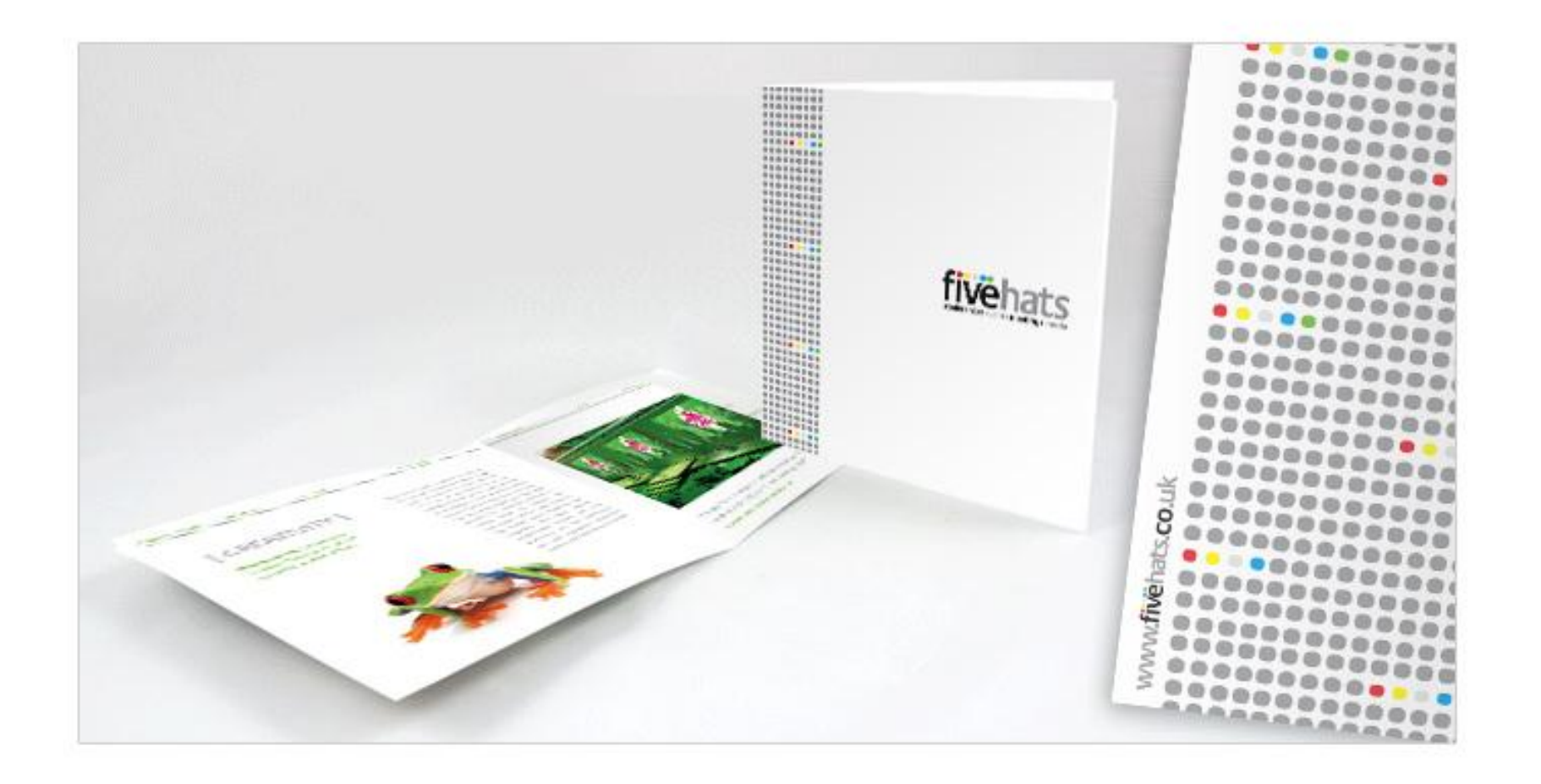

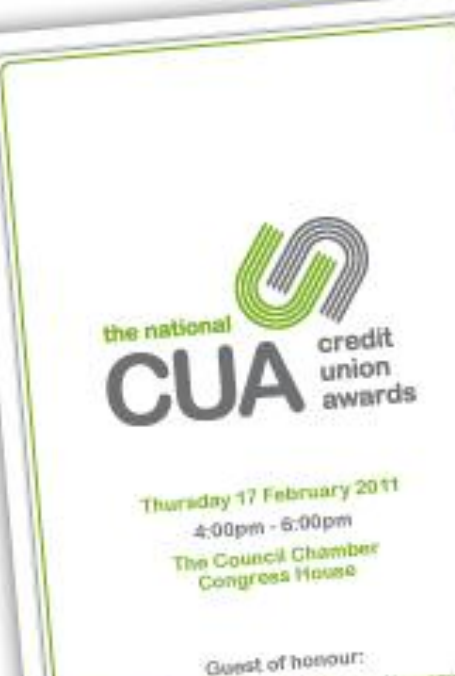

The Right Honourable Lord Howard of Lympre, QQ

### Welcome to the National Credit Union Awards for Excellence 2010

Technical and considerable importance. photosistic the problem of construction by The residential true they pray to be atlent

Our part control/went to swell, planed<br>changing the Grand Lincol Development Frint grains programma, setuarelativism the Great Indeed of Massival probabled programma, driver at those in<br>an MHS, the last line of this couple of EDITIONS of granteria large presidents In recently fore artistics and remain **Polic designation** 

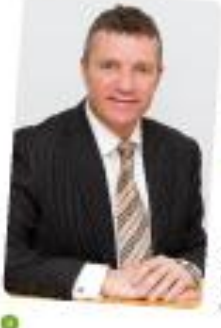

### Let pay: we recreate the 4.30. Late page, we return that the most of the Control Property of the Control Property of the Control Property of the Control Property of the Control Property of the Control Property of the Control Property of the Control Prop Figures Awards (\$10)

The Acto rard was stolen in present tie was by wealth in any one more (Needer) Jeel for first documentally etrolen articles the dril indicing equitered of despite to liste control or less) News and wicts broads to Telephon participal channels with political achiech select Africantes Ages Lauren

Firstbenging dued not to be plan to adjacen body's want. The bod the intervent of the bigstype of the interest with I would and loth for shall to and account

Copyright and have prompted in Editorski je časok falizirik (25.) bo první.<br>Athletecký filo

*<i><u><b>Install Additional Party Area</u>* 

Keyler Terminen Mentang Director

### Programme

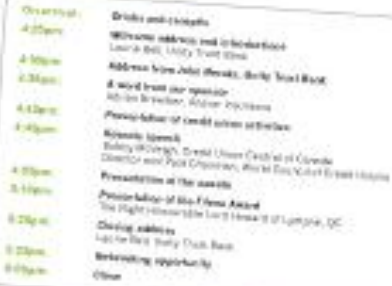

The Right Honoranne Land Hendrid of Lympon, QU Our grand of choose moves as the location of the former cannot from even point to 2000, the actions of the Grandwick in land was controlled by the point of the Grandwick in the controlled by the controlled by the controll

### **Double McWagh**

ú.

×

the support species Apt press a limiter of service is could accordingly Ad area's, or but tolk at Carolina and internationally.

to play are representations of Court device processed for an opportunities. the latter pointed day of American Control and the control of the second to the latter point of the control of<br>the completion of the control of the completion of the control of the completion of the completion of the compl

۰

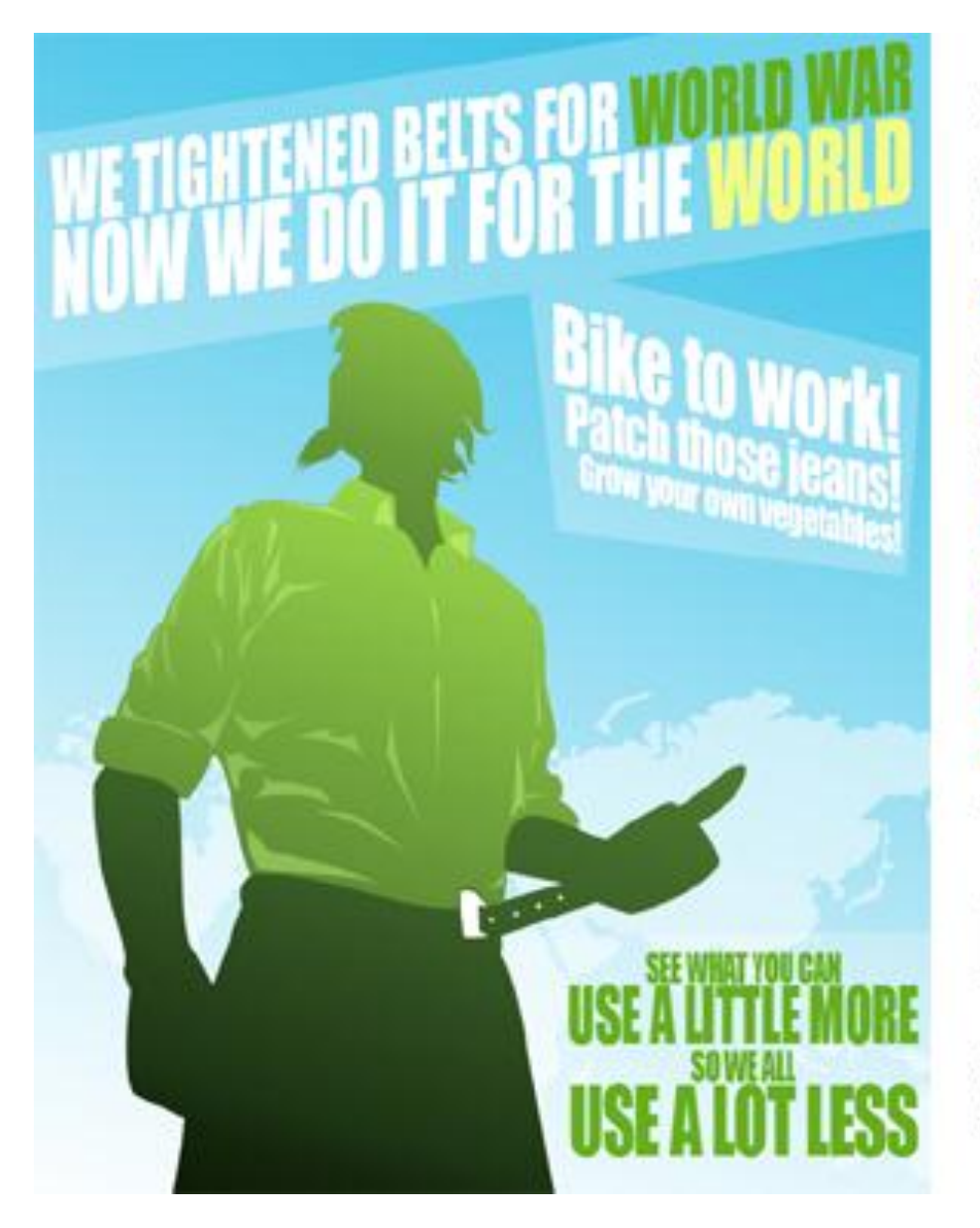

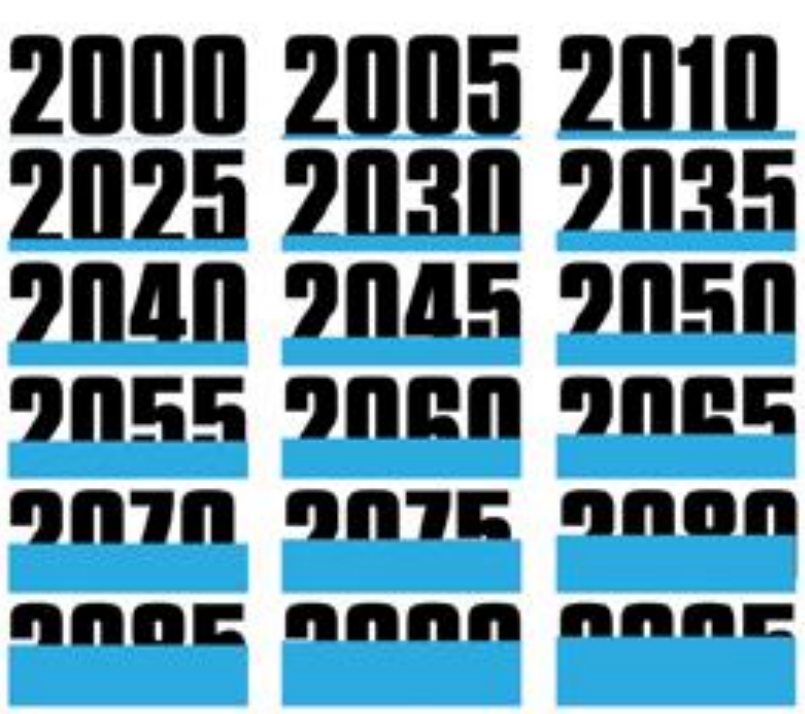

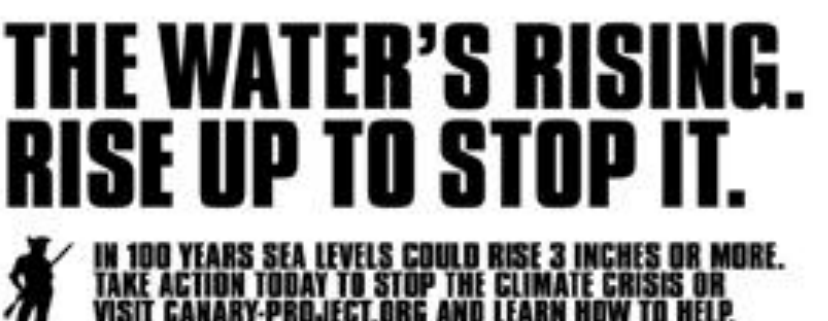

### So what's next?

- Many of you feel as though you are "finished" with your designs.
- Take a look at your two designs. You created a skyscraper vector and a grid layout.
- Do the two designs truly look like they belong together?
- Look back at your notes about unity.
- Pay close attention to the steps you wrote down about how to add unity
- Try these steps.
- When you truly feel that unity was achieved, then you **are finished**
- Then, print both documents.
- Complete self reflection
- If you have time left in class, I want you to practice using the pen tool. Choose an image.
- Trace it with the pen tool. **Make sure your image has curves and isn't all straight lines.**